혹은 클래스가 노후화된 경우다. 동작은 하지만 가급적 대체하는 것이 바람직한 것이다. 화면에 표

# **Logging**

[LoggingUtil.py](https://moro.kr/open/loggingutil.py)

## **logging**

- **DEBUG**: 일반적으로 최면에 표시되지 않는다. 디버<sup>시</sup>을 지원하기 위한 것이기 위한 것이기 위한 것이기 위한 것이기 위한 것이기 위한 것이기 위한 것이기 위한 것이기 위한 것이기 위한 것이기 때문이
- **INFO**: 정상적인 실행 경로에 대한 지원 정보를 제공한다.
- **WARNING**: 어떤 식으로 처리 시 문제가 발생할 수 있음을 의미한다. 가장 널리 쓰이는 예는 함수
- 시되는 것이 일반적이다. **ERROR**: 유효하지 않은 책임 출력 결과는 특징 결과는 출력 결과는 출력 결과는 출력 결과는 출력 결과는 출력 결과는 출력 결과는 출력 결과는 출력 결과는 출력 결과는 출력 결과는 출력 결과는 출력
- 버에서는 개별 처리에 문제가 발생해도 서버 전체적으로는 계속 동작할 수 있는 경우가 많다. **CRITICAL: ERROR**

## **logging.config**

- version 1
- formatters 키의 값은 로그 포맷을 정의하는데, 이 값이 지정되지 않으면 기본 포맷이 사용되며 심 각도 수준 등의 정보 없이 메시지 본문만 표시된다.
	- o default basicConfig() o timestamp

더 이상 동작을 계속할 수 없는 치명적인 상황을 의미한다.

- $1/$
- handlers
	- 1. console expending to the sys.stderr basicConfig()
	-
	- 이는 것보다 더 자세한 세부 정보를 파일에 저장한다. 3. loggers overview\_state.detail console overview\_state.write console file 다.

일반적인 방법은 모듈과 같은 이름의 로거를 생성하는 것이다.

2. file . The matrix as a set as a set as a set as a set as a set as a set as a set as a set as a se 일에 내용을 추가하며 파일 크기에 제한이 없다. 반면에 크기가 제한된 파일들을 번갈아 사 용하는 핸들러들도 있다. 파일명과 포매터를 명시적으로 지정했는데, 이 포매터는 화면에 보

4. root 기는 최상위 로거를 정의한다. 그러나 이 로거를 정의한다. 그러나 이 로거를 정의한다. 그러나 이 로거를 참조할 것이다. 그러나 이 로서 참조할 것이 있다. 된다. 루트 로거에 설정된 심각도 수준은 그 이하의 모든 자식 로거들에 동일하게 적용된다.

**애플리케이션에 로깅 기능을 추가하는 과정은 3단계를 거친다.**

Various Ways - https://moro.kr/

#### logger = logging.getLogger(\_\_name\_\_)

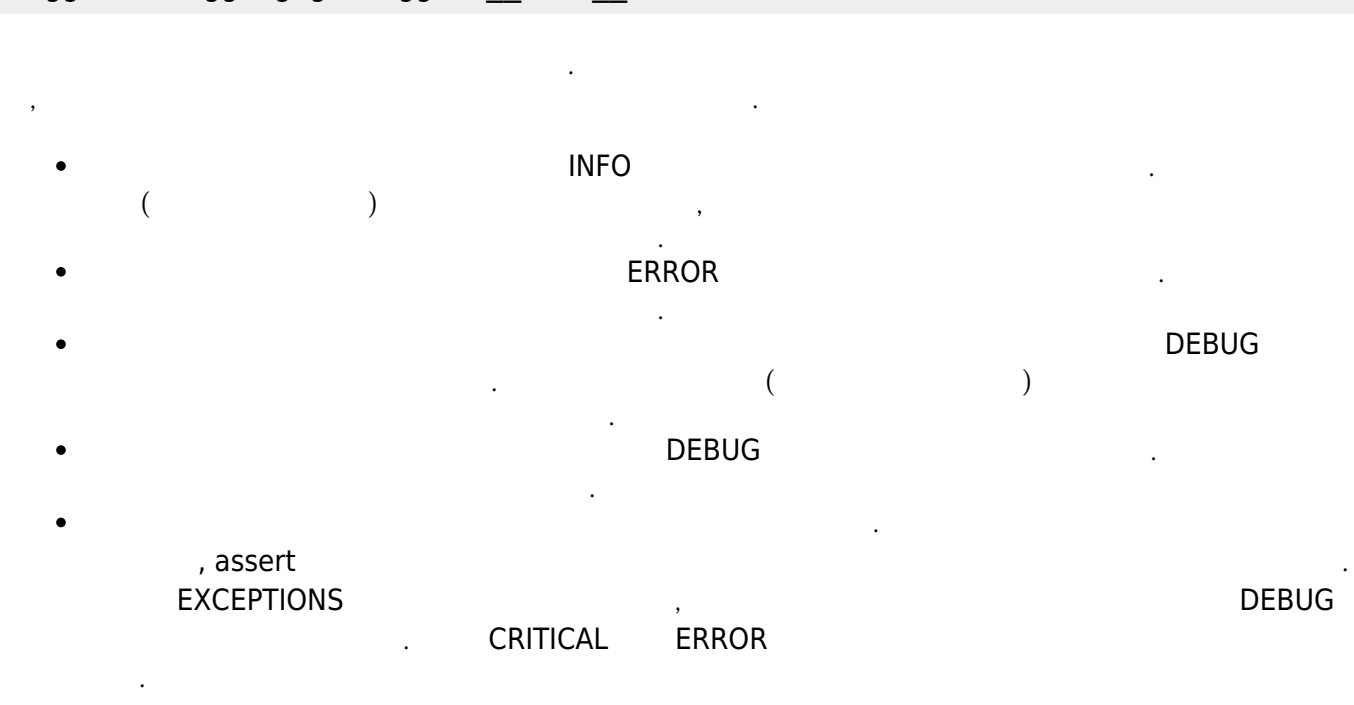

<https://hwangheek.github.io/2019/python-logging/>

#### **Plugin Backlinks:**

From: <https://moro.kr/>- **Various Ways**

Permanent link: **<https://moro.kr/open/logging>**

Last update: **2021/02/16 00:14**

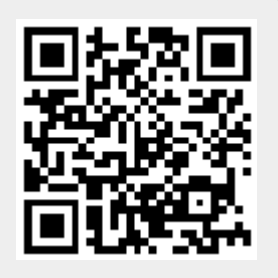